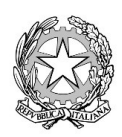

inistero dell'Istruzione

Istituto Tecnico Commerciale Statale "Abba-Ballini

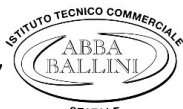

Via Tirandi, 3 - 25128 Brescia - Tel. 030307332 - 030393363 www.abba-ballini.edu.it - e-mail: bstd15000l@istruzione.it - bstd15000l@pec.istruzione.it Codice fiscale: 98086940172 - Codice univoco di fatturazione: UFMNOH - Codice IPA: istsc bstd150001

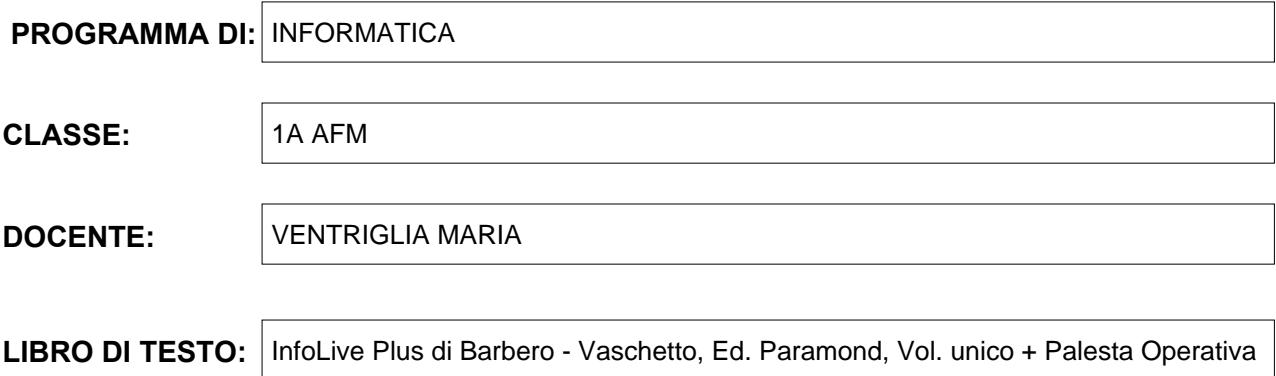

## **Contenuti:**

I concetti di base dell'Informatica Definizione di Informatica. Concetto di Algoritmo. Definizione di dato e informazione. La comunicazione con il computer.

Cos'è un computer: distinzione e definizione di Hardware e Software.

La classificazione degli elaboratori.

Il linguaggio utilizzato per comunicare con il PC: il codice binario e il significato di 0 e 1. Significato di bit e Byte. La tabella di codifica: il codice ASCII per la rappresentazione dei caratteri di testo.

Schema elementare del funzionamento di un sistema di elaborazione: concetto di INPUT e OUTPUT. Architettura e componenti di un computer.

La CPU o microprocessore: ALU e CU. Unità di misura della velocità del microprocessore. Definizione di programma.

Le periferiche di INPUT e OUTPUT.

Le memorie di un computer: la memoria centrale, la memoria RAM, la memoria ROM e la memoria CACHE. Le memorie di massa.

Il software: definizione e classificazione dei Software.

Il Software di base e i Software applicativi.

I Sistemi Operativi.

L'ambiente operativo Windows. I comandi principali del Sistema Operativo Windows: concetti generali; la creazione di cartelle e sottocartelle; la rinomina e la cancellazione di file e cartelle.

Microsoft PowerPoint

Le caratteristiche di base del programma per le presentazioni Microsoft PowerPoint.

Le slide e l'inserimento di nuove slide.

Scegliere i layout delle slide e inserire i contenuti.

La creazione di semplici presentazioni e la scelta dei temi.

L'inserimento di elenchi puntati e la scrittura corretta.

La formattazione di base.

L'inserimento di immagini.

Arricchire una semplice presentazione con elaborazioni personali attraverso effetti di transizione delle slide e animazioni di oggetti e contenuti.

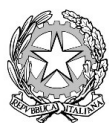

inistero dell.) Istituto Tecnico Commerciale Statale "Abba-Ballini

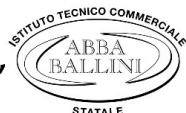

Via Tirandi, 3 - 25128 Brescia - Tel. 030307332 - 030393363 www.abba-ballini.edu.it - e-mail: bstd15000l@istruzione.it - bstd15000l@pec.istruzione.it Codice fiscale: 98086940172 - Codice univoco di fatturazione: UFMNOH - Codice IPA: istsc bstd150001

## Microsoft Word

Descrizione degli elementi della finestra di Microsoft Word: la barra del titolo, i pulsanti di dimensionamento, le barre degli strumenti multifunzione, il righello, le barre di scorrimento orizzontale e verticale, la barra di stato, l'area di lavoro e le visualizzazioni, lo zoom. La videoscrittura: regole per una corretta digitazione del testo. Inserire caratteri speciali e simboli. La selezione e le tecniche di selezione di caratteri, parole, righe e paragrafi. La formattazione del testo: tipo e dimensioni caratteri, il grassetto, il corsivo e il sottolineato. I colori del testo e dei caratteri. La formattazione del paragrafo e gli allineamenti: sinistra, centro, destra e giustificato. Le tabulazioni: a sinistra, al centro, a destra e decimale. Come impostarle, spostarle ed eliminarle. Gli elenchi puntati, numerati e personalizzati. I bordi e gli sfondi al testo, al paragrafo e alla pagina; le cornici alla pagina. Il taglia, copia e incolla di parti di testo o paragrafi. I margini della pagina di Word. L'orientamento del foglio e l'anteprima di stampa. L'inserimento di Intestazione e Piè di pagina nel foglio. Le tabelle di Word: inserimento di una tabella nel documento e la sua gestione con la barra degli strumenti Tabella. Modifica delle dimensioni di righe e colonne della tabella. La formattazione delle tabelle con bordi e sfondi personalizzati o formattazioni automatiche. La ricerca di immagini dal web e l'inserimento nel documento con relativo posizionamento corretto e disposizione layout. Per il curricolo di Educazione Civica sono stati svolti i seguenti argomenti: Educazione stradale: Visione del materiale (presentazioni in PowerPoint) riguardante le regole di comportamento di veicoli e pedoni. La segnaletica stradale: verticale, orizzontale, luminosa e manuale. La segnaletica verticale e le infrazioni stradali Che cos'è un'infrazione e una sanzione amministrativa. La segnaletica verticale e in particolare tutti i segnali stradali di pericolo: significato e come ci si deve comportare in presenza dei segnali di pericolo. I cartelli di pericolo temporanei. I cartelli di precedenza. Visione di una presentazione in PowerPoint. Visione della presentazione in PowerPoint di tutta la segnaletica verticale e in particolare i segnali di precedenza, di divieto, di obbligo e di indicazione e i pannelli integrativi.

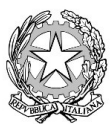

Ministero dell'Istruzione<br>Istituto Tecnico Commerciale Statale "Abba-Ballini"

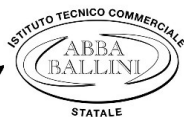

Via Tirandi, 3 – 25128 Brescia – Tel. 030307332 – 030393363<br>www.abba-ballini.edu.it – e-mail: bstd15000l@istruzione.it – bstd15000l@pec.istruzione.it Codice fiscale: 98086940172 - Codice univoco di fatturazione: UFMNOH - Codice IPA: istsc\_bstd150001

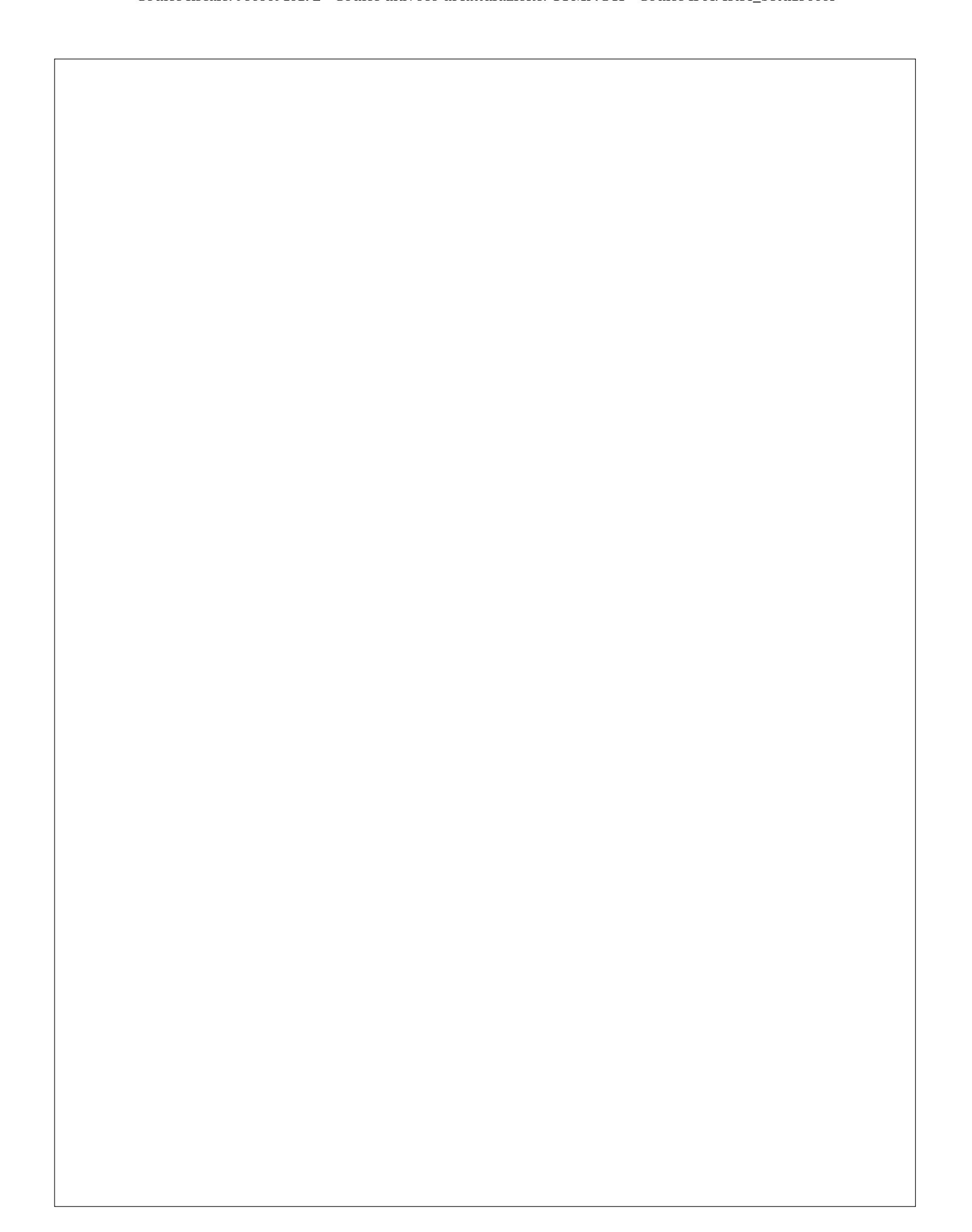

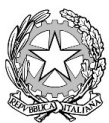

Ministero dell'Istruzione<br>Istituto Tecnico Commerciale Statale "Abba-Ballini"

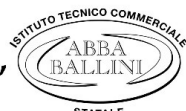

Via Tirandi, 3 - 25128 Brescia - Tel. 030307332 - 030393363 www.abba-ballini.edu.it - e-mail: bstd15000l@istruzione.it - bstd15000l@pec.istruzione.it Codice fiscale: 98086940172 - Codice univoco di fatturazione: UFMNOH - Codice IPA: istsc\_bstd150001

Brescia, 08/06/2022 and 1 and 1 and 1 and 1 and 1 and 1 and 1 and 1 and 1 and 1 and 1 and 1 and 1 and 1 and 1 and 1 and 1 and 1 and 1 and 1 and 1 and 1 and 1 and 1 and 1 and 1 and 1 and 1 and 1 and 1 and 1 and 1 and 1 and 08/06/2022

Maria Ventriglia

Gli studenti

F.to Stefano Grandelli Giovanni Cortellessa